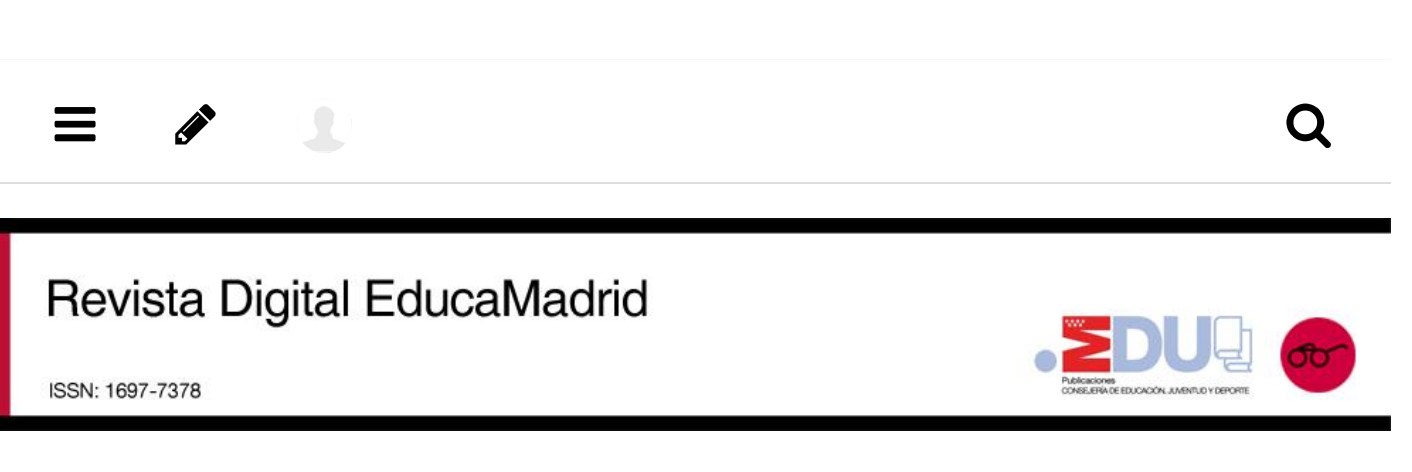

Revista Digital (/web/revista-digital) **/** Experiencias ([https://www.educa2.madrid.org/web/revista-digital/experiencias\)](https://www.educa2.madrid.org/web/revista-digital/experiencias)) **/**…

# IES Federico García Lorca. Construyendo "The Lunar Habitation"

Editar

### **Revista Digital Educamadrid**

Fecha de publicación 29 de septiembre de 2017

### **Resumen**

Desde principios de esta década, la Agencia Espacial Europea lleva estudiando la posibilidad de construir una base permanente en la Luna con ayuda de los últimos avances en impresión 3D. Por otra parte, la implantación de la asignatura de Tecnología, Programación y Robótica en los centros de la Comunidad de Madrid y la dotación de una impresora 3D en nuestro centro, hizo posible que los alumnos de Matemáticas I de 1º de Bachillerato se planteasen el diseño y la impresión del proyecto que la ESA ha encargado a Foster+Partners. Así, en una actividad multidisciplinar, se aúnan la programación en OpenScad, el estudio de cónicas y cuádricas y la impresión 3D.

#### **Experiencias**

Nivel. Bachillerato

### **Autora**

#### **Yolanda González Sánchez**

IES Federico García Lorca (Las Rozas)

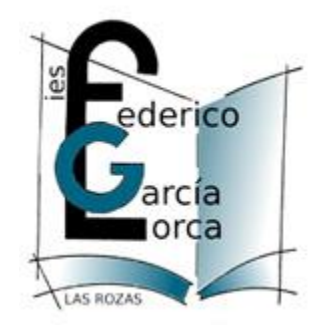

### **1. THE LUNAR HABITATION: CONTEXTO DE LA ACTIVIDAD**

El curso 2015-2016, el IES Federico García Lorca comenzó con un nuevo equipo directivo y con varios retos por delante. Entre ellos, implantar la nueva Ley Educativa para la Mejora de la Calidad Educativa, que en la Comunidad de Madrid incluye la asignatura de Tecnología, Programación y Robótica; conseguir el apoyo de la comunidad educativa para solicitar convertirnos en centro bilingüe; y a la vez diversificar nuestra oferta, ofreciendo a las familias y alumnos de la zona nuevos alicientes para favorecer la elección de nuestro centro.

En este contexto, la Comunidad de Madrid dota al instituto con una impresora 3D y la dirección del centro promueve un convenio de colaboración con la empresa española BQ Mundo Reader S.L., pionera en Europa en el desarrollo de dispositivos electrónicos e impresoras 3D. El convenio de colaboración firmado en diciembre de 2015 incluía la formación del profesorado en el lenguaje de programación *BitBloq* para el uso de Kits específicos de robótica, así como en el manejo del software *OpenScad* para el diseño e impresión 3D.

En el trascurso de la formación, donde nos reunimos profesores de todos los departamentos didácticos del centro, se nos planteó la posibilidad de aplicar estos conocimientos a nuestra materia. Las aplicaciones en la materia de Matemáticas se revelaron enseguida: los conceptos de programación, las secuencias lógicas y el establecimiento de variables, el diseño de figuras tridimensionales y la posibilidad de realizar movimientos en el espacio, secciones, etc., hizo que fuese complicado seleccionar una única actividad. Las posibilidades eran enormes.

Como Licenciada en Matemáticas con la especialidad de Astronomía y Geodesia, soy consciente de la importancia y la repercusión de la investigación espacial en nuestra vida cotidiana, y de la proyección de futuro que reside en la exploración y el asentamiento de seres humanos en otros cuerpos del Sistema Solar. Por ello, cuando leí sobre la base permanente que la Agencia Espacial Europea planea construir en la Luna, comencé a planificar la actividad en torno a ello.

#### **1.1.Objetivos, recursos, temporalización y metodología empleada**

Realicé la actividad con los alumnos de la asignatura de Matemáticas I de 1º de Bachillerato, entre el 20 y el 25 de abril de 2015, en cuatro sesiones de 55 minutos que se desarrollaron en las dos aulas de informática del centro y en el aula de audiovisuales, dotada con una pizarra digital.

Me planteé los siguientes objetivos:

- Divulgación de las misiones lunares llevadas a cabo por las agencias espaciales hasta la actualidad y de los beneficios que produce la investigación espacial en nuestra vida cotidiana.
- Manejo del software de impresión 3D *OpenScad* e impresión de una figura geométrica sólida.
- Repaso y estudio de las aplicaciones de la unidad didáctica de cónicas, propia de la asignatura Matemáticas I de 1º de Bachillerato.
- Ampliación de los contenidos con la introducción de los conceptos relacionados con las cuádricas.
- Introducción a la metodología del aprendizaje cooperativo.
- Elaboración de un proyecto en torno a una pregunta motivadora con una fase final que pusiese énfasis en la autoevaluación de la producción.

La actividad se desarrolló coincidiendo con el Programa de Intercambio que nuestro centro realiza con el 'Peutinger Gymnasium', en Ellwangen, Alemania. Algunos alumnos de 1º de Bachillerato viajaban a Alemania y, siguiendo el criterio de centro, no podíamos avanzar contenidos de Matemáticas en estos días. Por ello, estas sesiones se revelaron las más adecuadas para realizar esta actividad, que incluía el repaso de contenidos ya trabajados en la materia y la inclusión de otros relacionados que no eran propios de la misma.

 En el marco del convenio con BQ, se había implantado desde hacía algunos meses un club de robótica como actividad extraescolar en el centro. Hasta cinco alumnos del grupo de 1º de Bachillerato eran miembros del club y ya conocían el diseño de figuras con *OpenScad*. Por otra parte, varios alumnos cursaban la asignatura de Tecnologías de la Información y la Comunicación I como optativa de 1º de Bachillerato y también habían empezado recientemente a trabajar con *OpenScad* y con la impresora 3D de la Comunidad de Madrid. Solo un grupo de alumnos no se había acercado nunca a la impresión tridimensional. Por ello, se escogió como recurso en la metodología de trabajo la formación de cinco grupos de aprendizaje cooperativo, de modo que en cada grupo se incluyese a uno de los alumnos del club de robótica y una representación suficiente de los alumnos de TICO I, los cuales ayudarían a que los alumnos que no conocían el programa diesen sus primeros pasos con él.

### **2. DESARROLLO DE LAS SESIONES**

La primera sesión se celebró en el aula de Audiovisuales donde, tras una introducción, se explicó a los alumnos el

planteamiento de una actividad diferente durante los días del intercambio coincidiendo con las horas de las sesiones de Matemáticas I, y se les planteó la pregunta motivadora:

#### ¿Es posible construir una base habitada en la Luna?

La mayor parte de los alumnos no se había cuestionado este aspecto. Después de una interacción dirigida, pude constatar que en torno a un 80% de ellos no sabía cuántas misiones se habían llevado a cabo ni podía nombrar una aplicación de la investigación espacial a nuestra vida cotidiana. Sin embargo, el asunto suscitó interés suficiente y se produjo un debate sobre qué motivos nos podrían llevar a construir una base en la Luna y los recursos necesarios para ello. El debate finalizó con la forma en que la impresión 3D podría ayudarnos en la construcción del asentamiento.

La exposición oral y el debate se apoyaron en imágenes seleccionadas previamente que se proyectaban en la pantalla mientras se debatía cada cuestión.

Centrada la cuestión, les presenté el proyecto denominado *"The Lunar Habitation"* o *"The Moon Village",* en el que la Agencia Espacial Europea lleva trabajando desde principios de esta década. El proyecto incluye el envío de robots-impresoras 3D capaces de inflar una serie cúpulas hinchables unidas por estructuras tubulares que protejan a sus habitantes de la radiación solar y cósmica, de los micrometeoritos y de las temperaturas extremas. Estas estructuras se fijan al suelo lunar imprimiendo un recubrimiento con material que incluye en su composición polvo del propio suelo lunar. El diseño del proyecto se encargó al prestigioso estudio de arquitectura Foster+Partners, que era desconocido para aproximadamente la mitad de los alumnos.

Tras esta introducción se proyectó a los alumnos el vídeo explicativo que la ESA ha difundido a través de su página web:

[http://www.esa.int/spaceinvideos/Videos/2016/02/ESA\\_Euronews\\_Moon\\_Village \(http:](http://www.esa.int/spaceinvideos/Videos/2016/02/ESA_Euronews_Moon_Village (http)//<www.esa.int/spaceinvideos> /Videos/2016/02/ESA\_Euronews\_Moon\_Village)

Tras el visionado del vídeo, los alumnos tuvieron una idea más aproximada del proyecto y se mostraron más interesados y participativos. A continuación les expuse el esquema de la actividad y les pedí que formasen grupos respetando el criterio de heterogeneidad respecto a los que conocían el programa *OpenScad.* Los alumnos acudieron a las aulas de informática con su grupo.

Se les explicó que la producción final por la que sería evaluado cada grupo consistiría en, por una parte, el diseño en *OpenScad*, reproduciendo el de *The Lunar Habitation* de Foster+Partners, para lo que tendrían primero que investigar sobre el proyecto que los arquitectos habían diseñado; y por otra, la investigación y desarrollo de uno de los siguientes ítems:

- 1. Historia de las misiones lunares.
- 2. Inversión económica necesaria para realizar *The Lunar Habitation.*
- 3. Adaptación del cuerpo humano a condiciones de baja gravedad.
- 4. Aplicaciones de la investigación espacial a nuestra vida cotidiana.
- 5. Gestión de recursos en *The Lunar Habitation*.

Aunque los alumnos comenzaron a trabajar con *OpenScad* en la primera sesión, fue ya en la segunda cuando la actividad comenzó a tomar ritmo. En las aulas de informática comenzaron a centrarse en la parte de diseño. El nivel curricular y académico de este grupo es medio-alto. En general el perfil es de alumnos eficientes y eficaces en la gestión de tareas, por lo que fue necesario reconducir a los grupos de modo que no se dividiesen en subgrupos especializados para las dos tareas, ya que los alumnos no familiarizados con *OpenScad* tendían a evitar enfrentarse a la parte de diseño y centrarse en la recopilación y filtrado de información para el desarrollo del ítem. Tras una reconducción en este sentido, todos participaron en ambas vertientes de la actividad. Esto les ralentizó al principio, pero la experiencia en los grupos más cooperativos fue muy enriquecedora, como los propios alumnos manifestaron al finalizar la actividad. La segunda sesión se centró en recopilar la información, exponer los conceptos básicos de *OpenScad* y esbozar el diseño.

En la tercera sesión, dos grupos de alumnos integrados en el club de robótica con un nivel de competencia notable fueron capaces de terminar el diseño. En este caso, se pidió a dos alumnos que ayudasen a los compañeros de otros grupos que llevaban el diseño más atrasado. Antes, a quienes ya tenían centrado el diseño se les introdujo en la parte matemática de la actividad. Se les pidió que recordasen los conceptos de cónicas y las cónicas más importantes, con ayuda del libro de texto y del buscador de Internet. Una vez recordados se les pidió que encontrasen una relación entre las figuras sólidas que habían diseñado con figuras planas como son las cónicas. La mayoría vieron que se trataba de una generalización tridimensional y que las figuras que habían diseñado tenían como sección en algunos casos una cónica. Entonces se les introdujo la noción de cuádrica. Los alumnos buscaron qué es una cuádrica y vieron la representación y la ecuación de las cuádricas más habituales. En este caso la actividad se repitió grupo por grupo una vez que habían completado el diseño. Comprendieron que una cuádrica es un objeto tridimensional, que las distintas secciones producen cónicas reales o degeneradas y reconocieron la ecuación de cada cuádrica que se había utilizado en el diseño. A continuación, se les pidió que en el desarrollo del ítem incluyesen la descripción de un módulo en forma de cuádrica, la explicación de cómo integrarlo en el diseño de *The Lunar Habitation* y que le otorgaran una función específica enmarcada en el ítem que habían elegido y que estaban desarrollando.

La cuarta sesión se centró en terminar cada diseño y en el desarrollo del ítem con la descripción de la cuádrica integrada. De los cinco grupos, tres escogieron como ítem la "adaptación del cuerpo humano a condiciones de baja gravedad". En dos de estos casos escogieron, de forma independiente, construir un cilindro elíptico para la construcción de un hospital, gimnasio y centro de recuperación y entrenamiento físico de habitantes. Y en el otro caso, un paraboloide circular para el establecimiento de una zona ajardinada que, aprovechando las propiedades matemáticas del paraboloide, concentrase la luz e hiciese posible el crecimiento de plantas y hortalizas para el consumo de los habitantes. Los alumnos que desarrollaron el ítem "historia de las misiones lunares" se plantearon la construcción de un paraboloide que sirviese de antena de comunicación con la Tierra y con los módulos lunares que se enviasen mientras durase la misión. El grupo que desarrolló el ítem "Inversión económica necesaria para realizar la *The Lunar Habitation"*, se planteó la construcción de un pequeño cilindro elíptico que estaría cubierto de publicidad. Se razonó que el día en el que *The Lunar Habitation* comenzase a funcionar, probablemente el despliegue mediático sería de gran magnitud y para varias marcas podría ser de interés aparecer en todas las imágenes relacionadas con el nuevo hábitat en la Luna. Este elemento arquitectónico se convertiría así en una de las fuentes de financiación del proyecto.

Para la parte de impresión 3D se contó con la ayuda del departamento de Tecnología. Había dos diseños realizados de forma óptima para la impresión, ya que ambos eran similares. Se escogió uno de ellos con el criterio de que la forma de la base del diseño producía estabilidad suficiente con un menor gasto de hilo de impresión y se conseguía así optimizar recursos de la impresora. Para imprimir el diseño se utilizó la impresora que la Comunidad de Madrid donó al centro, una Leon 3D, que en pocas horas, con ayuda del programa SLIC3R, reprodujo el diseño.

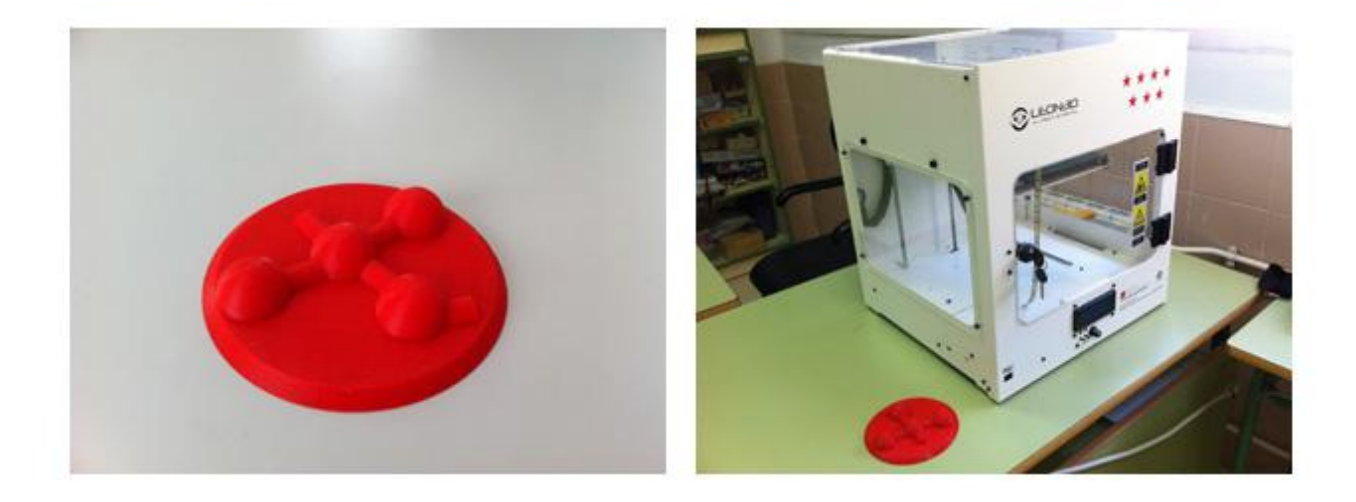

 *Imágenes del diseño impreso y del diseño junto a la impresora 3D*

## **3. EVALUACIÓN Y CONCLUSIONES**

El resultado del diseño impreso que aparece en las imágenes fue mostrado a los alumnos. Su valoración de la actividad, que se hizo de forma oral, fue positiva en general, aunque manifestaron que les hubiera gustado disponer de una sesión más para exponer al resto de compañeros el ítem que habían trabajado. Efectivamente, en un próximo desarrollo de la actividad cabría una exposición oral para la divulgación del trabajo de cada grupo. Los que están acostumbrados a trabajar con las impresoras 3D lo acogieron de forma más natural; para los que no habían visto nunca uno de sus objetos de diseño impreso en tres dimensiones, fue un momento de especial alegría e ilusión.

Para la evaluación de la actividad realicé anotaciones periódicas en cada sesión sobre el desempeño de cada grupo, Se valoró la evolución del trabajo, el grado de cooperación, la calidad de la producción, la entrega en plazo del diseño y del desarrollo del ítem, y la originalidad en la idea de construcción y utilidad de la cuádrica. Se obtuvo una calificación de cada sesión que incidió en la evaluación final en el 20% de la calificación que suponen para este grupo las calificaciones de aula en la asignatura de Matemáticas I.

### **BIBILIOGRAFÍA**

- [http://diwo.bq.com/club-robotica-ies-garcia-lorca/ \(http](http://diwo.bq.com/club-robotica-ies-garcia-lorca/ (http)://diwo.bq.com/club-robotica-ies-garcia-lorca/)
- [http://www.esa.int/esl/ESA\\_in\\_your\\_country/Spain](http://www.esa.int/esl/ESA_in_your_country/Spain) /Listos\_para\_construir\_una\_base\_permanente\_en\_la\_Luna [\(http://www.esa.int/esl/ESA\\_in\\_your\\_country](http://www.esa.int/esl/ESA_in_your_country) /Spain/Listos\_para\_construir\_una\_base\_permanente\_en\_la\_Luna)
- [http://www.fosterandpartners.com/projects/lunar-habitation/ \(http:](http://www.fosterandpartners.com/projects/lunar-habitation/ (http)//[www.fosterandpartners.com/projects/lunar](www.fosterandpartners.com/projects/lunar-)habitation/)

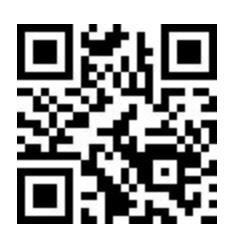

**Creative** Commons by-nc-sa

[\(http://creativecommons.org](http://creativecommons.org) /licenses/by-nc-sa/3.0/es/) Revista Digital EducaMadrid [\(http://www.educa2.madrid.org](http://www.educa2.madrid.org) /web/revista-digital/) Fecha de publicación: 29 de septiembre de 2017

**Revista Digital EducaMadrid** - Créditos (/web/revista-digital/inicio/-/visor/creditos-largo) - Aviso legal (/web/revista-digital /aviso-legal) - Mapa web (/web/revista-digital/inicio/-/visor/-copia-de-mapa-web) **EducaMadrid** - 2017 - Consejería de Educación, Juventud y Deporte

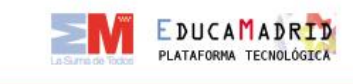

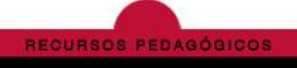